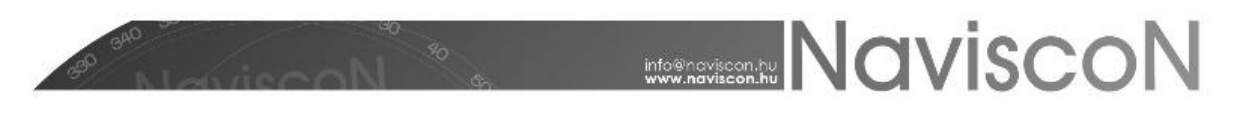

## ESZR változási jegyzék

Verzió:2.2.5 Verzió dátuma: 2015.07.30

## Új FEJLESZTÉSEK

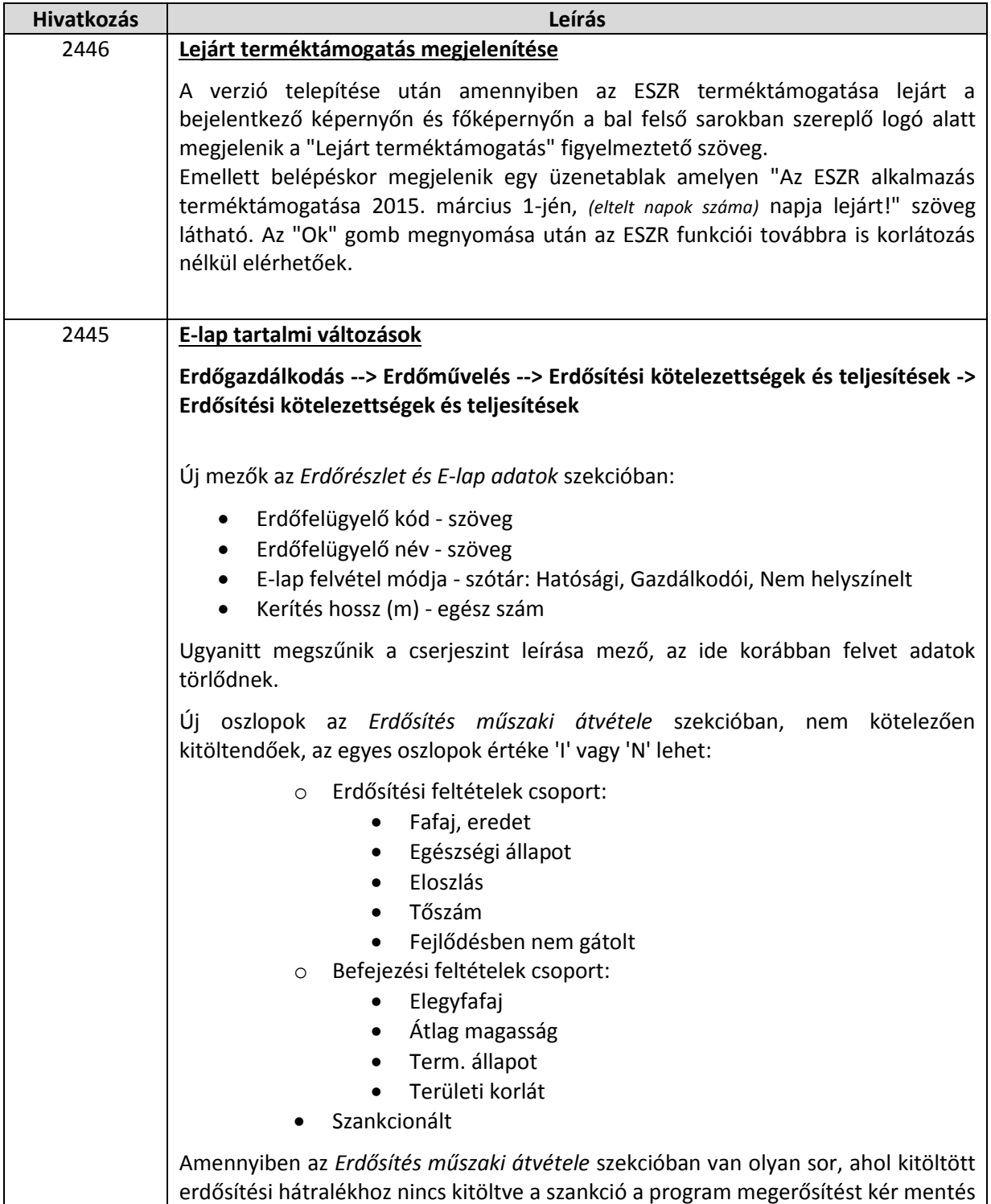

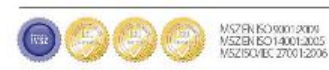

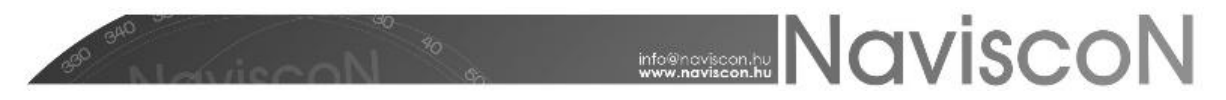

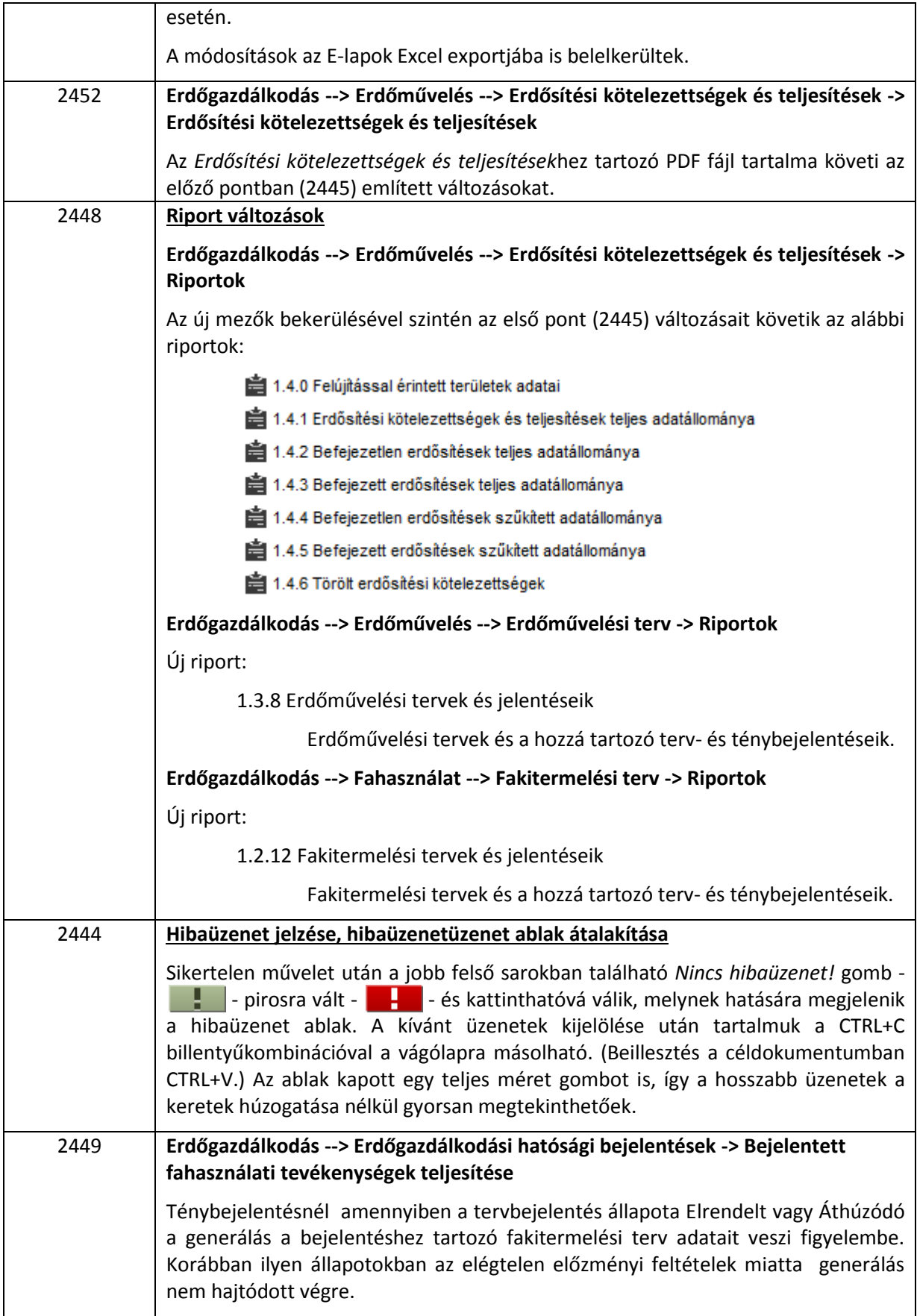

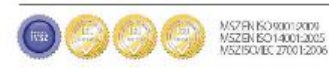

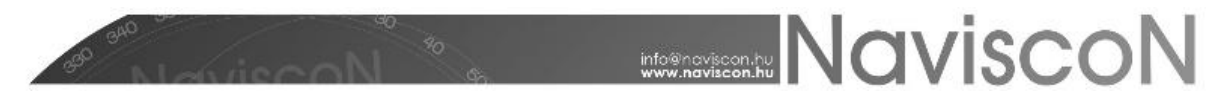

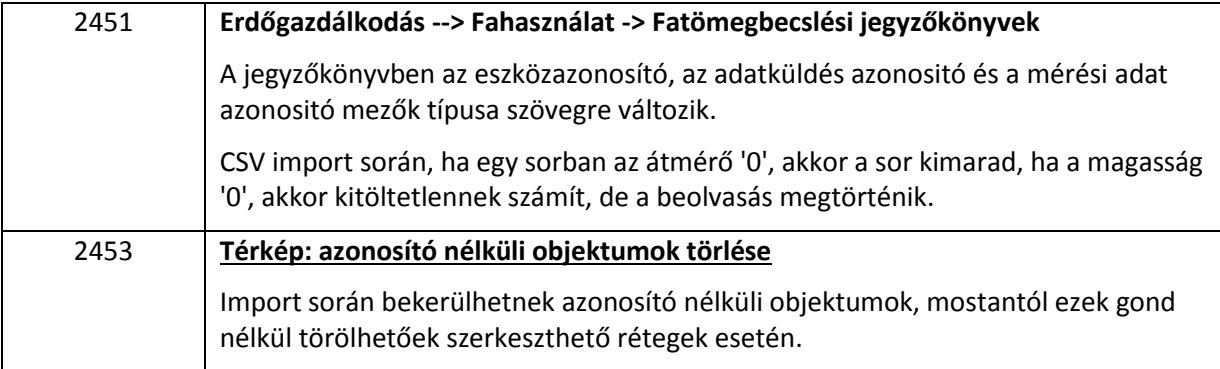

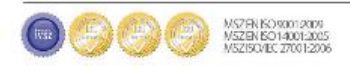